## Chapter 2: Primitive Data Types and Operations

#### Objectives

- Write a simple Java program
- The MyInput class
- Identifiers, Variables, and Constants
- Primitive Data Types
  - ◆ Byte, short, int, long, float, double, char, boolean
- Operators
  - ◆ +, -, \*, /, %, +=, -=, \*=, /=, %, -=, \*=, /=, %, -=, ++, --
- Expressions
- Style and Documentation
- Syntax Errors, Runtime Errors, and Logic Errors

Example 2.1: Computing the area of a Circle

This program reads the radius from the keyboard and computes the area of the circle. Then display the result on screen.

Math: area =  $\pi$  x radius<sup>2</sup>

Input and output required

Structure of a Java file, i.e., ComputeArea

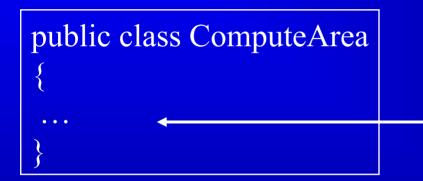

Data member and methods to be given

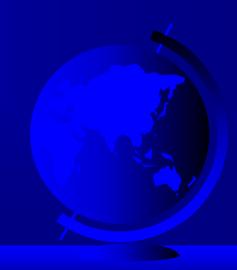

Structure of a Java file, i.e., ComputeArea

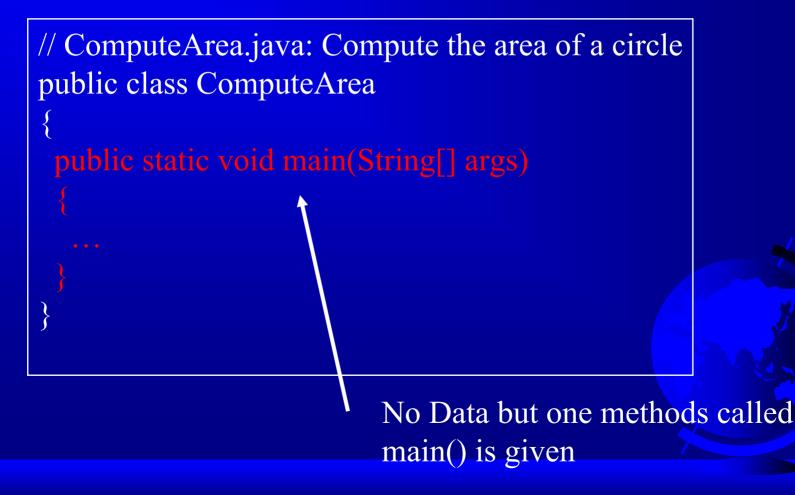

public class ComputeArea // ComputeArea.java: Compute the area of a circle public class ComputeArea // Main method public static void main(String[] args) procedure 1 read in radius procedure 2 compute area procedure 3 display the area result

Need to be implemented

# Question: How we can input data from keyboard?

- The MyInput Class
  - This class contains the methods for reading an integer, a double, or a string from the keyboard.
  - The methods are readInt, readDouble, and readString
  - The content of the MyInput.java

# Question: How we can display data on screen?

Use Java built-in class System
 System.out.println("The area is " + area);

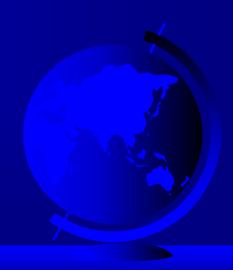

// MyInput.java: Contain the methods for reading int, double, and // string values from the keyboard import java.io.\*;

```
public class MyInput
```

// Read a string from the keyboard
public static String readString()

BufferedReader br = new BufferedReader(new InputStreamReader(System.in), 1);

// Declare and initialize the string
String string = "";

```
// Get the string from the keyboard
  try
   string = br.readLine();
  catch (IOException ex)
   System.out.println(ex);
```

// Return the string obtained from the keyboard
return string;

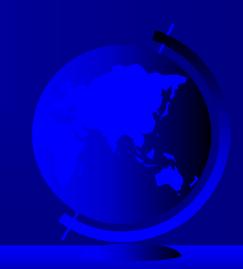

// Read an int value from the keyboard public static int readInt() return Integer.parseInt(readString()); // Read a double value from the keyboard public static double readDouble() return Double.parseDouble(readString()); // Read a byte value from the keyboard public static byte readByte() return Byte.parseByte(readString());

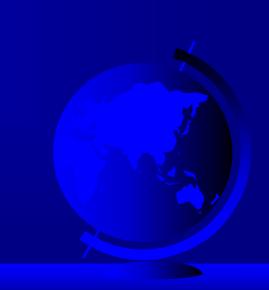

```
// Read a short value from the keyboard
 public static short readShort()
  return Short.parseShort(readString());
 // Read a long value from the keyboard
 public static long readLong()
  return Long.parseLong(readString());
 // Read a float value from the keyboard
 public static float readFloat()
  return Float.parseFloat(readString());
```

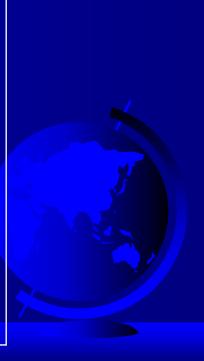

# Question: How we can input data from keyboard?

- Alternatively, you can use JOptionPane class in Java swing package, which brings graphic interface for input
- Add import javax.swing.\*; before the class; then use the following line

JOptionPane.showMessageDialog(null, "The area is " + area);

```
import javax.swing.*;
public class ComputeAreaNew
 public static void main(String[] args)
  double radius, area;
  final double PI = 3.14159; // Declare a constant
 radius = Double.parseDouble
    (JOptionPane.showInputDialog("Enter the radius"));
 area = radius*radius*PI;
 JOptionPane.showMessageDialog(null, "The area is " + area);
```

| 👹 Inpu | ıt               | × |
|--------|------------------|---|
| 2      | Enter the radius |   |
|        | 2.6              |   |
|        | OK Cancel        |   |

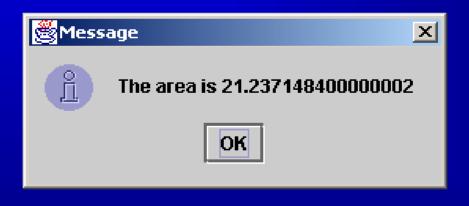

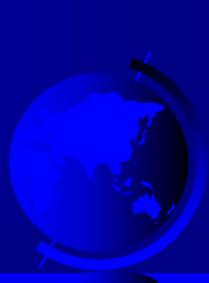

# **Identifiers** -- Naming

- Naming variable, constant, method, object, class, files
  - An identifier must start with a letter, an underscore '\_', a dollar sign, '\$', or digitals.
  - An identifier cannot contain operators, such as
     +, -, and so on.
  - Case-sensitive (like C/C++)
  - Not start with a digital number
  - An identifier cannot be a reserved word.
  - An identifier cannot be true, false, or null.
- An identifier can be of any length.

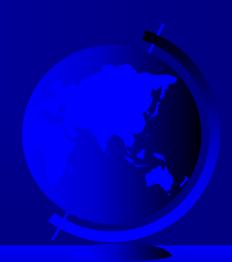

### Identifiers -- Naming

#### Reserved keywords

abstract cast continue extends future import Long Outer Rest Switch transient while

boolean catch default final generic inner native package return synchronized try

break char do finally goto instanceof new private short this var

byte class double float if int null protected static throw void

case const else for implement interface operator public super throws volatile

# Identifiers -- Naming

- Naming variable, constant, method, object, class, files
  - Underscore, letters, \$, and digitals (Table 2.1)
  - Case-sensitive (like C/C++)
  - Not start with a number
  - No illegal character (operators), such as -, +, \*, <,> …
  - No reserved keywords
- Conventional
  - All capitals are constant
  - First capital is class name
  - Variables and objects start with low case

#### Variables

```
// Compute the first area
radius = 1.0;
area = radius*radius*3.14159;
System.out.println("The area is " +
    area + " for radius "+radius);
```

```
// Compute the second area
radius = 2.0;
area = radius*radius*3.14159;
System.out.println("The area is
    area + " for radius "+radius);
```

### **Declaring** Variables

int x; // Declare x to be an
 // integer variable;
double radius; // Declare radius to
 // be a double variable;
char a; // Declare a to be a
 // character variable;

#### **Assignment Statements**

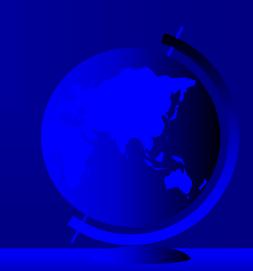

Declaring and Initializing in One Step

@ int x = 1; @ double d = 1.4; @ float f = 1.4;

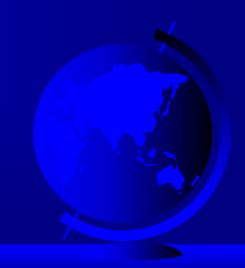

#### Constants

final datatype CONSTANTNAME = VALUE;

final double PI = 3.14159;
final int SIZE = 3;

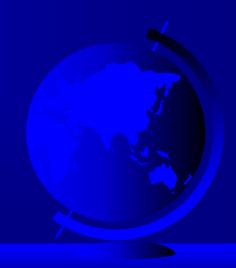

## Numerical Data Types

| byte   | 8 bits  | 8-bit signed    |
|--------|---------|-----------------|
| short  | 16 bits | 16-bit signed   |
| int    | 32 bits | 32-bit signed   |
| long   | 64 bits | 64-bit signed   |
| float  | 32 bits | 32-bit IEE 755  |
| double | 64 bits | 64-bit IEEE 754 |

#### See Table 2.1 on Page 38

#### Number Literals

@ int i = 34;

- $rac{100000}{r}$  = 1000000;
- $rac{100.2f}{};$ 
  - or
  - float f = 100.2F;
- $rac{P}{P}$  double d = 100.2d

#### or

double d = 100.2D;

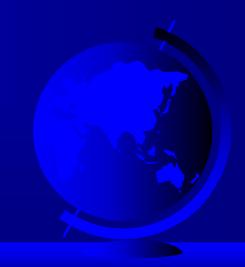

#### Operators

#### +, -, \*, /, and %

# 5/2 yields an integer 2.5.0/2 yields a double value 2.5

5 % 2 yields 1 (the remainder of the division)

### **Shortcut** Operators

Operator Example Equivalent

- += i+=8 i = i+8
- -= f-=8.0 f = f-8.0
- \*= i\*=8 i = i\*8
  /= i/=8 i = i/8
- %= i%=8 i = i%8

Increment and Decrement Operators

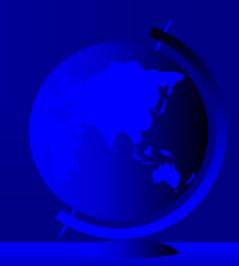

### **Numeric Type Conversion**

Consider the following statements:

byte i = 100;long l = i \* 3 + 4;double d = i \* 3.1 + 1/2;

int x = 1; (Wrong) long l = x; (fine, implicit casting)

## Type Casting

@ double
@ float
@ long
@ int
@ short
@ byte

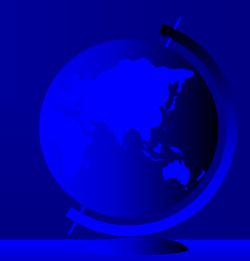

#### Type Casting, cont.

Implicit casting
 double d = 3; (type widening)

Explicit casting
 int i = (int)3.0; (type
 narrowing)

### Character Data Type

- char letter = 'A'; (ASCII)
- char numChar = '4'; (ASCII)
- char letter = '\u000A'; (Unicode)
- char letter = '\u000A'; (Unicode)

Special characters
char tab = '\t';

## Unicode Format

| Description     | Escape Sequence       | Unicode |
|-----------------|-----------------------|---------|
| Backspace       | \b                    | \u0008  |
| Tab             | \t                    | \u0009  |
| Linefeed        | ∖n                    | \u000a  |
| Carriage return | l \r                  | \u000d  |
| Backslash       | $\setminus \setminus$ | \u005c  |
| Single Quot     | te \'                 | \u0027  |
| Double Quot     | te \\                 | \u0022  |

#### **Logical Operators**

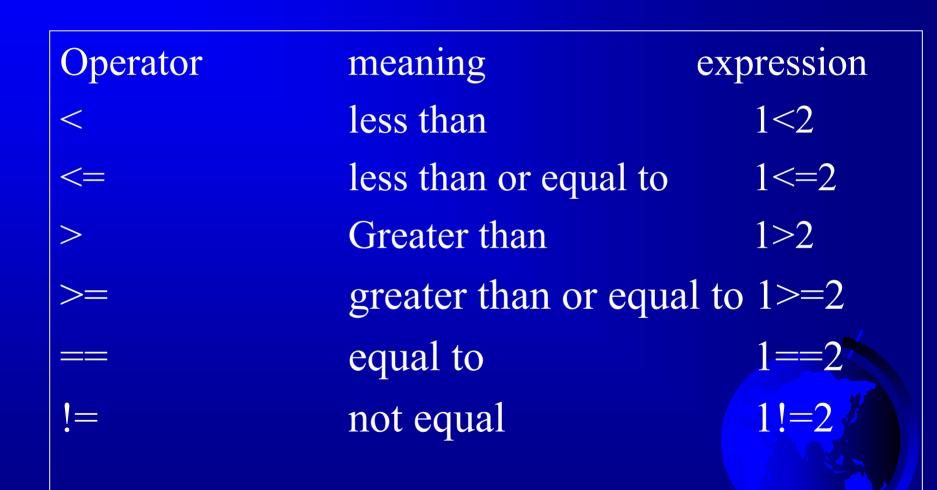

#### The boolean Type and Operators

boolean lightsOn = true;

boolean lightsOn = false;

expression (1 < x) && (x < 100) (lightsOn) || (isDayTime) !(isStopped)

#### **Operator Precedence**

#### @ Casting

- \*++,--(preincrement, predecrement)
  \*\*, /, %
- @+, -
- @<, <=, >, >=
- @==, !=;
- જ & & , &

☞=, +=, -=, \*=, /=, %=

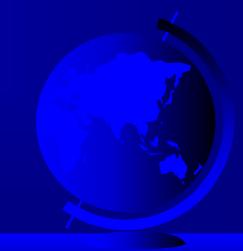

# Example 2.2 Computing Mortgages

This program lets the user enter the interest rate, number of years, and loan amount and computes monthly payment and total payment, based on the following formula

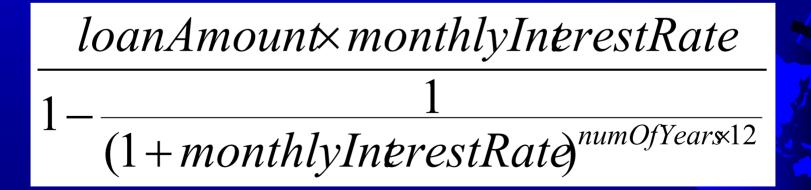

// ComputeMortgage.java: Compute mortgage payments
public class ComputeMortgage

// Main method
public static void main(String[] args)

double annualInterestRate; int numOfYears; double loanAmount; // Enter monthly interest rate System.out.println( "Enter yearly interest rate, for example 8.25: "); annualInterestRate = MyInput.readDouble(); // Obtain monthly interest rate double monthlyInterestRate = annualInterestRate/1200; // Enter number of years

System.out.println

("Enter number of years as an integer, for example 5: ");

numOfYears = MyInput.readInt();

// Enter loan amount

System.out.println("Enter loan amount, for example 120000.95: "); loanAmount = MyInput.readDouble();

// Calculate payment

double monthlyPayment = loanAmount\*monthlyInterestRate/

(1 - 1/(Math.pow(1 + monthlyInterestRate, numOfYears\*12))); double totalPayment = monthlyPayment\*numOfYears\*12; // Display results

System.out.println("The monthly payment is " + monthlyPayment); System.out.println("The total payment is " + totalPayment);

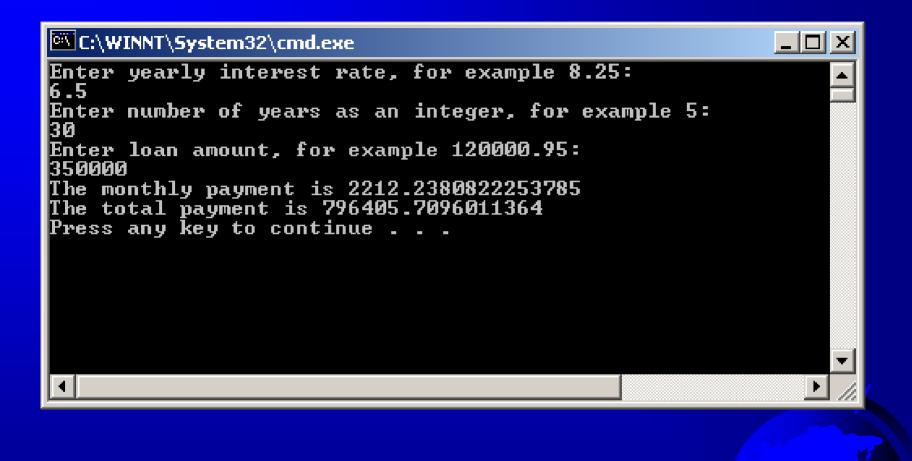

# Example 2.3 Computing Changes

This program lets the user enter the amount in decimal representing dollars and cents and output a report listing the monetary equivalent in single dollars, quarters, dimes, nickels, and pennies. Your program should report maximum number of dollars, then the maximum number of quarters, and so on, in this order. // ComputeChange.java: Break down an amount into smaller units
public class ComputeChange

// Main method
public static void main(String[] args)

double amount; // Amount entered from the keyboard

// Receive the amount entered from the keyboard
System.out.println(
 "Enter an amount in double, for example 11.56");
amount = MyInput.readDouble();
int remainingAmount = (int)(amount\*100);

// Find the number of one dollars
int numOfOneDollars = remainingAmount/100;
remainingAmount = remainingAmount%100;

// Find the number of quaters in the remaining amount int numOfQuarters = remainingAmount/25; remainingAmount = remainingAmount%25;

// Find the number of dimes in the remaining amount
int numOfDimes = remainingAmount/10;
remainingAmount = remainingAmount%10;

// Find the number of nickels in the remaining amount
int numOfNickels = remainingAmount/5;
remainingAmount = remainingAmount%5;

// Find the number of pennies in the remaining amount
int numOfPennies = remainingAmount;

#### // Display results

System.out.println("Your amount " + amount + " consists of "); System.out.println(numOfOneDollars + "\t dollars"); System.out.println(numOfQuarters + "\t quarters"); System.out.println(numOfDimes + "\t dimes"); System.out.println(numOfNickels + "\t nickels"); System.out.println(numOfPennies + "\t pennies");

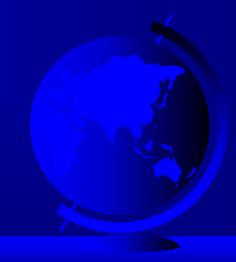

C:\WINNT\System32\cmd.exe

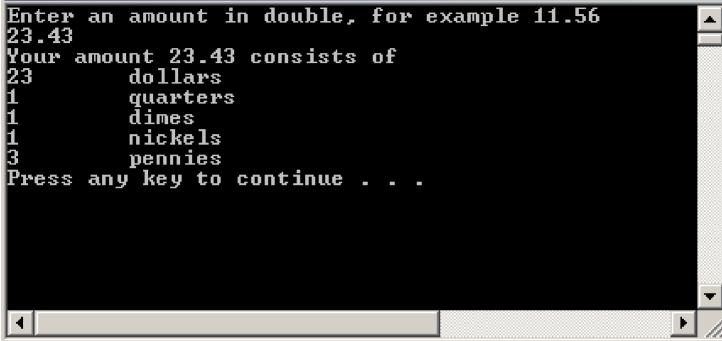

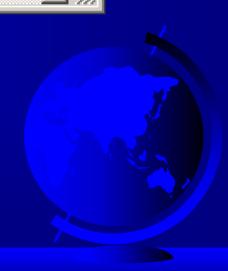

\_ 🗆 ×

Programming Style and Documentation

Appropriate Comments
Naming Conventions
Proper Indentation and Spacing Lines
Block Styles

## **Appropriate** Comments

Include a summary at the beginning of the program to explain what the program does, its key features, its supporting data structures, and any unique techniques it uses.

Include your name, class section, instruction, date, and a brief description at the beginning of the program.

# Naming Conventions

- Choose meaning and descriptive names.
   Variables and method names:
  - Use lowercase. If the name consists of several words, concatenate all in one, use lowercase for the first word, and capitalize the first letter of each subsequent word in the name.
  - For example, the variables radius and area, and the method computeArea.

### Naming Conventions, cont.

### Class names:

 Capitalize the first letter of each word in the name. For example, the class name ComputeArea.

Constants:

Capitalize all letters in constants.
 For example, the constant PI.

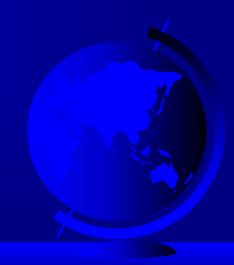

### **Proper Indentation and Spacing**

Tindentation

- Indent two spaces.

Spacing
Use blank line to separate segments of the code.

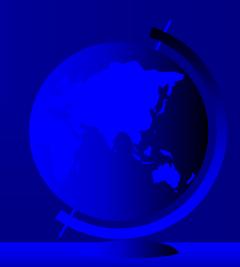

### **Block Styles**

Use same-line and next-line styles for braces.

### public class Account {

• • •

#### public class Account

# **Programming Errors**

Syntax Errors

 Detected by the compiler

 Runtime Errors

 Causes the program to abort

 Logic Errors

 Produces incorrect result

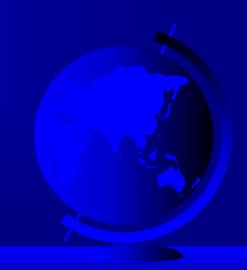